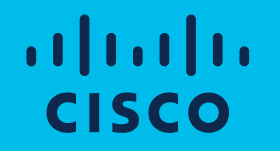

## Partners & Customers Smart Account Roles Overview

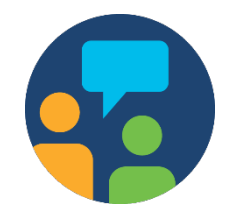

# Learning Objectives<br>
Learning University of Learn about Smart Account Roles for

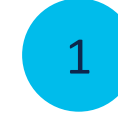

Customers and for Partners

Smart Account Roles

#### Customer Smart Account Roles

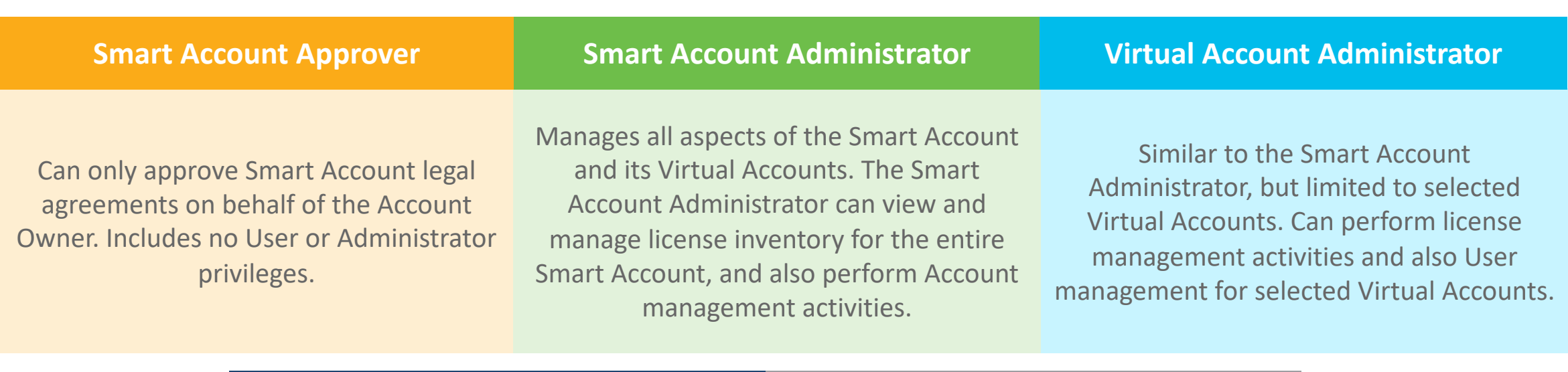

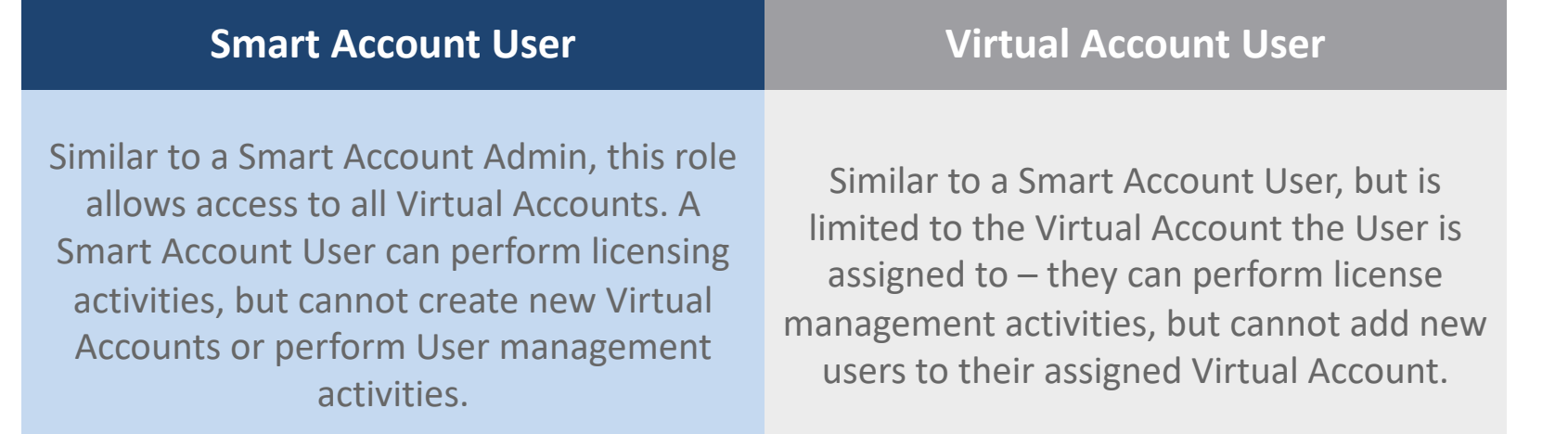

### Customer Smart Account Roles

Partner and Customer Smart Account Roles

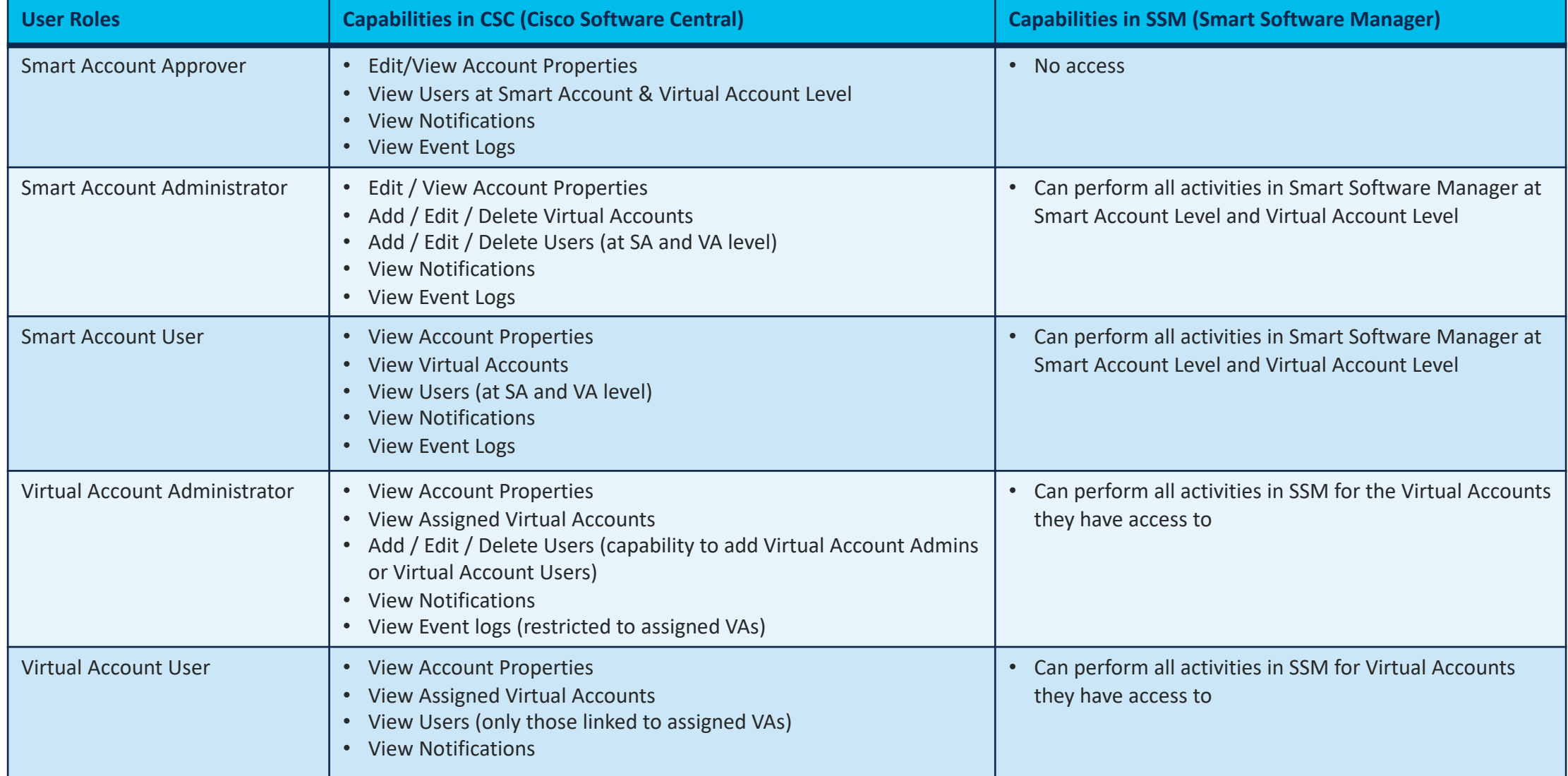

#### Grant Partner Access to Manage Smart Account

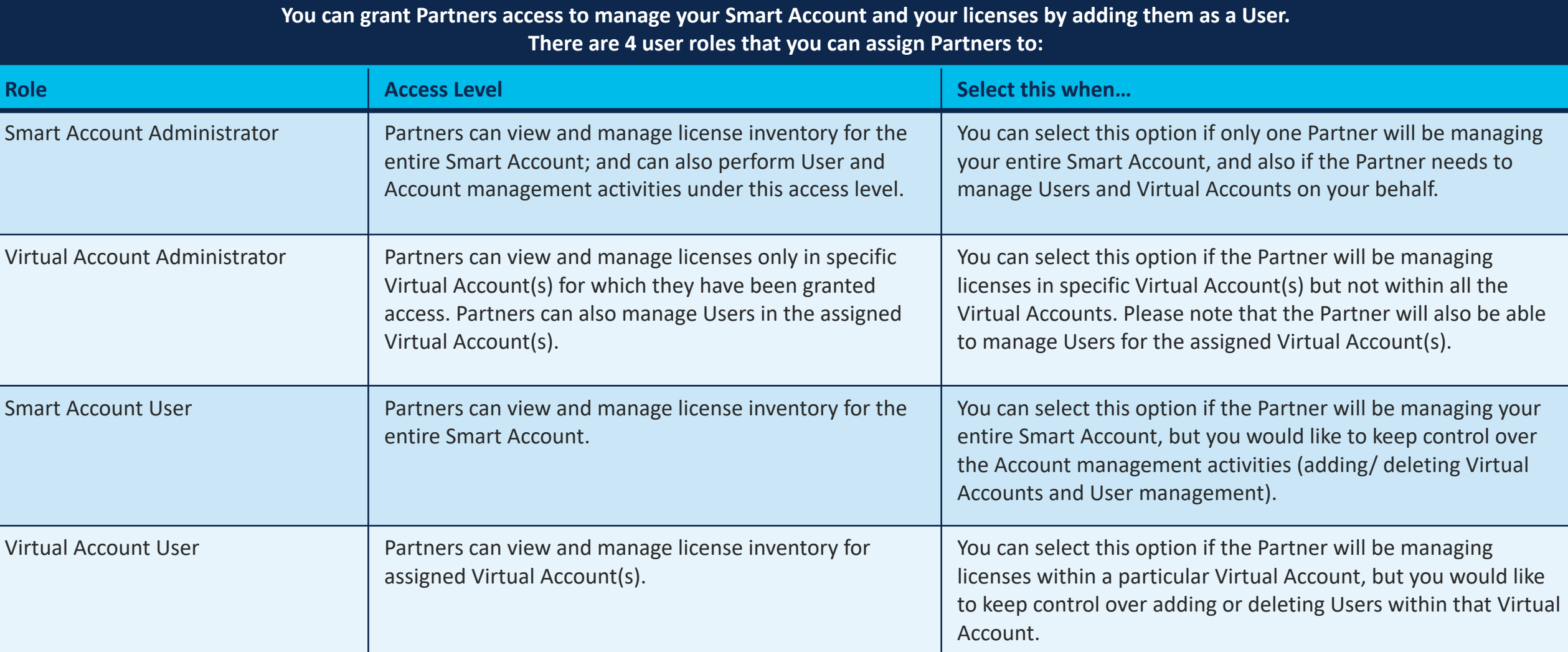

 $\blacksquare$   $\blacksquare$   $\blacksquare$ **Please note that by authorizing a Partner User to access your Smart Account, you implicitly acknowledge that it will enable the Partner User to access all the** 

**In addition, please note that as a Customer you are responsible for all the actions performed by your Partners, which includes any licensing transactions as well.** 

allalla